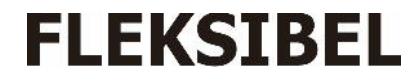

# **Pelatihan Bahan Pembelajaran Pada Guru-Guru Madrasah Pendidikan Diniyah Takmiliyah Kecamatan Rumbai Kota Pekanbaru**

**Abrar Tanjung<sup>1</sup> , Arlenny<sup>2</sup> , Hamzah<sup>3</sup>**

Program Studi Teknik Elektro Fak1ultas Teknik Universitas Lancang Kuning Jl. Yos Sudarso Km. 8 Rumbai Pekanbaru, Telp. (0761) 52324 \*Corresponding author: abrar@unilak.ac.id

Submited : 21 September 2021 Accepted: 27 September 2021

# **Abstrak**

Kurikulum tingkat satuan pendidikan program pendidikan dikembangkan oleh setiap lembaga pendidikan diharapkan lembaga pendidik dapat menyesuaikan dengan kebutuhan, kondisi, dan karakteristik siswa di daerah masing-masing. KTSP dapat menjadikan lembaga pendidik mempunyai wewenang untuk melakukan pengembangan program pembelajaran yang beragam untuk mencapai tujuan pendidikan nasional yang tetap mengacu pada Standar Nasional Pendidikan (SNP). Microsoft Office merupakan suatu program yang digunakan untuk melakukan pembuatan, edit, dan pengetikan naskah. Kelompok mitra Madrasah Pendidikan Diniyah Takmiliyah berada di Kecamatan Rumbai kota Pekanbaru. Hasil pembahasan diperoleh sesudah pelatihan diperoleh diatas 85 % bisa mengoperasikan program microsoft office dan bisa membuat serta menyusun Satuan Acara Pembelajaran (SAP) sesuai dengan standar kurikulum Kementerian Agama.

Kata kunci : Kurikulum, Pendidikan Diniyah Takmiliyah, Pendidikan Nasional

## *Abstract*

*Educational unit-level curriculum for educational programs developed by each educational institution is expected to be able to adapt to the needs, conditions, and characteristics of students in their respective regions. KTSP can make educational institutions have the authority to develop various learning programs to achieve national education goals that still refer to the National Education Standards (SNP). Microsoft Office is a program used to create, edit, and type scripts. The partner group for Madrasah Pendidikan Diniyah Takmiliyah is located in Rumbai District, Pekanbaru city. The results of the discussion are obtained after the training is obtained above 85% can operate the Microsoft Office program and can create and compile a Learning Program Unit (SAP) in accordance with the curriculum standards of the Ministry of Religion.*

*Keywords: Curriculum, Takmiliyah Diniyah Education, National Education*

# **1. Pendahuluan**

Kurikulum Tingkat Satuan Pendidikan merupakan kurikulum yang dikembangkan sesuai dengan relevansinya oleh setiap lembaga pendidikan dan komite sekolah dibawah koordinasi dan supervisi. Penyusunan KTSP mengacu pada standar isi dan standar kompetensi lulusan dan berpedoman pada panduan penyusunan KTSP yang diterbitkan oleh BSNP. guru dalam menjalankan tugas dituntut memiliki kompetensi yang bersifat psikologis, meliputi kompetensi kognitif, afektif, dan psikomotorik. Microsoft Office adalah paket software buatan *Microsoft Coorporation* yang

dirancang untuk memudahkan tugas perkantoran. Dengan Microsoft Office kita bisa mengetik proposal, surat, laporan keuangan, presentasi, database karyawan, membuat logo, dan lain-lain. Microsoft Office adalah sebutan untuk paket aplikasi perkantoran buatan Microsoft dan dirancang untuk dijalankan di bawah sistem operasi Windows. Beberapa aplikasi di dalam Microsoft Office yang terkenal adalah Excel, Word, dan PowerPoint. Microsoft Office merupakan ilmu pengetahuan baru yang di dapatkan, yaitu: Menulis dan mengedit naskah, Melayout halaman, Style dan pembuatan daftar isi, Membuat sitasi dan daftar pustaka secara otomatis, Kaidah penulisan ekspresi matematika dengan menggunakan tab insert simbol dan equation, dan Pemanfaatan fasilitas yang ada pada powerpoint untuk membuat media pembelajaran matematika. Pembelajaran di Madrasah Pendidikan Diniyah Takmiliyah dilaksanakan untuk memenuhi kebutuhan sistem pembelajaran. Merupakan kurikulum yang banyak para guru-guru yang belum mengetahui dan memahami bahkan tidak mengetahui bagaimana bentuk pembuatan dan penyusunan sistem pembelajaran. Selain itu juga para guru-guru madrasah pendidikan diniyah takmiliyah masih banyak yang cara penyampaian pembelajaran masih dengan cara lama, yaitu dengan cara mencatat buku materi, membaca dan menjelaskan secara lisan, yang membuat para siswa banyak yang tidak memahami materi pembelajaran bahkan banyak siswa yang lambat memahami dan mengerti.

Berdasarkan permasalahan diatas tim IbM melakukan survei ke mitra kegiatan yaitu kelompok mitra Madrasah Pendidikan Diniyah Takmiliyah dan beralasan memilih sebagai tempat pelaksanaan IbM ini, dimana wilayah kelompok mitra berada di Kecamatan Rumbai kota Pekanbaru. Tim IbM juga melakukan survei ke kelompok mitra Madrasah Pendidikan Diniyah Takmiliyah Nurul Ukhuwah dan Madrasah Pendidikan Diniyah Takmiliyah Baitul Muttaqim yang berada di Kecamatan Rumbai Kota Pekanbaru. Salah satu faktor penyebabnya adalah masih banyak para guru-guru pengajar di yang belum memahami dan mengetahui sistem pembelajaran. Mitra IbM merupakan kelompok mitra Madrasah Pendidikan Diniyah Takmiliyah yang terdapat di Kecamatan Rumbai kota Pekanbaru. Kurikulum Tingkat Satuan Pendidikan (KTSP) Program pendidikan dikembangkan oleh lembaga pendidikan, dengan cara demikian diharapkan lembaga pendidik dapat menyesuaikan dengan kebutuhan, kondisi, dan karakteristik siswa di daerah masing-masing. KTSP dapat menjadikan lembaga pendidikan mempunyai wewenang untuk melakukan pengembangan program pembelajaran yang beragam untuk mencapai tujuan pendidikan nasional yang tetap mengacu pada Standar Nasional Pendidikan (SNP). Sistem pembelajaran dengan menggunakan komputerisasi merupakan sistem pendidikan yang berstandar nasional pendidikan merupakan program dari Kementrian Agama. Oleh sebab itu penyuluhan dan pelatihan ini diharapkan dapat membantu para guru-guru dalam membuat dan menyusun sistem pembelajaran dan bagaimana cara membuat teknik persentasi penyampaian pembelajaran di sekolah.

Berdasarkan uraian diatas yang merupakan hasil justifikasi antara tim IbM dan calon kelompok mitra, maka permasalahan yang dihadapi oleh calon mitra adalah sebagai berikut:

- 1. Motivasi sistem pembelajaran para guru-guru Madrasah Pendidikan Diniyah Takmiliyah belum sesuai dengan standar dari Kemenag.
- 2. Kemampuan dalam pembuatan dan penyusunan Satuan Acara Pembelajaran (SAP) belum maksimal.

3. Kemampuan untuk membuat teknik persentasi dalam penyampaian pembelajaran belum ada.

4.

# **2. Metode**

## **2.1 Solusi yang Ditawarkan**

a. Penyadaran Tentang Sistem Pembelajaran Berdasarkan Program

Kegiatan ini dimulai dengan melakukan survey dan meminta surat pengantar dari Kepala Madrasah Pendidikan Diniyah Takmiliyah untuk menentukan waktu dan tempat pelaksanaan kegiatan. Kegiatan ini diharapkan akan membuka kesadaran dan memotivasi mitra bahwa peningkatan pengetahuan dan keterampilan bagi para guru-guru sangat penting, sehingga dapat meningkatkan pengetahuan dan keterampilan dalam teknik sistem pembelajaran.

b. Penyuluhan Tentang Pelaksanaan Program Sistem Pembelajaran Berdasarkan

Penyuluhan ini merupakan kegiatan dalam memperkenalkan bagaimana bentuk dan cara teknik sistem pembelajaran. Bagaimana cara membuat dan menyusun Satuan Acara Pembelajaran (SAP). Penyuluhan bagaimana pengaruh dari pelaksanaan program kurikulum terhadap guru-guru yang ada di Madrasah Pendidikan Diniyah Takmiliyah.

c. Pelatihan Pembuatan Dan Penyusunan Teknik Sistem Pembelajaran Berdasarkan Program Serta Pelatihan Teknik Persentasi

Pelatihan dilakukan meliputi tata cara penulisan dan pembuatan Satuan Acara Pembelajaran (SAP) dan pembuatan teknik persentasi berdasarkan kurikulum Kemenag. Selama proses pelatihan mitra diberikan praktek berdasarkan pembelajaran yang harus diselesaikan, apabila mitra mempunyai kesulitan dalam praktek, maka tim IbM akan membantu mitra dalam menyelesaikan praktek. Sehingga di akhir waktu pelatihan semua mitra diharapkan mampu membuat dan menyusun teknik sistem pembelajaran serta teknik persentasi berdasarkan yang berstandar kurikulum Kemenag.

## d. Pendampingan dan Evaluasi

Pendampingan dilakukan selama mitra melakukan pelatihan praktek dan melakukan evaluasi terhadap hasil mitra IbM. Evaluasi dilakukan melalui kuisioner yang diberikan kepada mitra sebelum dan sesudah pelatihan.

## **2.2. Target Dan Luaran**

Target program pengabdian kepada masyarakat ini terdiri dari 20 orang guru-guru Madrasah Pendidkan Diniyah Takmiliyah se Kecamatan Rumbai kota Pekanbaru untuk peningkatan wawasan dan pengetahuan masyarakat tentang pentingnya pembuatan bahan pembelajaran dengan menggunakan microsoft office.

Kegiatan IbM bagi kelompok mitra diharapkan menghasilkan luaran berupa:

- 1. Mitra mampu melaksanakan sistem pembelajaran sesuai dengan program dan Kurikulum Kemenag.
- 2. Mitra mampu membuat dan menyusun Satuan Acara Pembelajaran (SAP) sesuai dengan standar kurikulum Kemenag.
- 3. Mitra mampu membuat teknik persentasi dalam pembelajaran dikelas menggunakan komputer.
- 4. Mitra memperoleh sertifikat ketrampilan.

Metoda yang akan dilakukan untuk mencapai hasil yang diharapkan dalam pelatihan microsoft office untuk bahan pembelajaran adalah :

- 1. Metode ceramah dengan memaparkan materi pelatihan microsoft office untuk bahan pembelajaran. Penyuluhan ini merupakan kegiatan dalam memperkenalkan bagaimana pentingnya tentang penyusunan dan pembuatan Satuan Cara Pembelajaran (SAP) menggunakan microsoft office dan pembuatan teknik persentasi. Memberikan ketrampilan pelatihan pengetahuan pembuatan dan penyusunan Satuan Cara Pembelajaran (SAP) menggunakan komputerisasi dengan program microsoft office dan cara pembuatan teknik persentasi.
- 2. Metode diskusi akan dilakukan antara pelaksana dan peserta dengan melakukan dialog yang membahas masalah penyusunan dan pembuatan Satuan Cara Pembelajaran (SAP) menggunakan microsoft office dan pembuatan teknik persentasi berdasarkan standar kurikulum Kemenag. Untuk memperoleh hasil dalam pemberian materi pelatihan peserta diberikan kuisionering sebelum dan sesudah kegiatan dilaksanakan. Materi kuisioner berdasarkan materi pelatihan penyusunan dan pembuatan Satuan Cara Pembelajaran (SAP) menggunakan microsoft office dan pembuatan teknik persentasi berdasarkan standar kurikulum Kemenag.
- 3. Metode penyuluhan dan pelatihan dilakukan yaitu untuk memperlihatkan bagaimana cara mengoperasikan program microsoft office dan membuat Satuan Acara Pembelajaran (SAP).
- 4. Pendampingan dan Evaluasi dilakukan selama mitra mengikuti penyuluhan dan pelatihan cara mengoperasikan program microsoft office dan cara penyusunan Satuan Acara Pembelajaran (SAP) sesuai dengan standar kurikulum Kemenag

#### **3. Hasil dan Pembahasan**

#### **3.1 Hasil**

Kegiatan ini akan dimulai dengan melakukan survey dan meminta surat pengantar dari Kepala Madrasah Pendidikan Diniyah Takmiliyah untuk menentukan waktu dan tempat pelaksanaan kegiatan. Kegiatan ini diharapkan akan membuka kesadaran dan memotivasi mitra bahwa peningkatan pengetahuan dan keterampilan bagi para guru-guru sangat penting, sehingga dapat meningkatkan pengetahuan dan keterampilan dalam teknik sistem pembelajaran.

Penyuluhan ini merupakan kegiatan dalam memperkenalkan bagaimana bentuk dan cara teknik sistem pembelajaran. Bagaimana cara membuat dan menyusun Satuan Acara Pembelajaran (SAP). Penyuluhan bagaimana pengaruh dari pelaksanaan program kurikulum terhadap guru-guru yang ada di Madrasah Pendidikan Diniyah Takmiliyah.

Pelatihan dilakukan meliputi tata cara penulisan dan pembuatan Satuan Acara Pembelajaran (SAP) dan pembuatan teknik persentasi berdasarkan kurikulum Kemenag. Selama proses pelatihan mitra diberikan praktek berdasarkan pembelajaran yang harus diselesaikan, apabila mitra mempunyai kesulitan dalam praktek, maka tim IbM akan membantu mitra dalam menyelesaikan praktek. Sehingga di akhir waktu pelatihan semua mitra diharapkan mampu membuat dan menyusun teknik sistem pembelajaran serta teknik persentasi berdasarkan yang berstandar kurikulum Kemenag.

Pendampingan dilakukan selama mitra melakukan pelatihan praktek dan melakukan evaluasi terhadap hasil mitra IbM. Evaluasi dilakukan melalui kuisioner yang diberikan kepada mitra sebelum dan sesudah pelatihan.

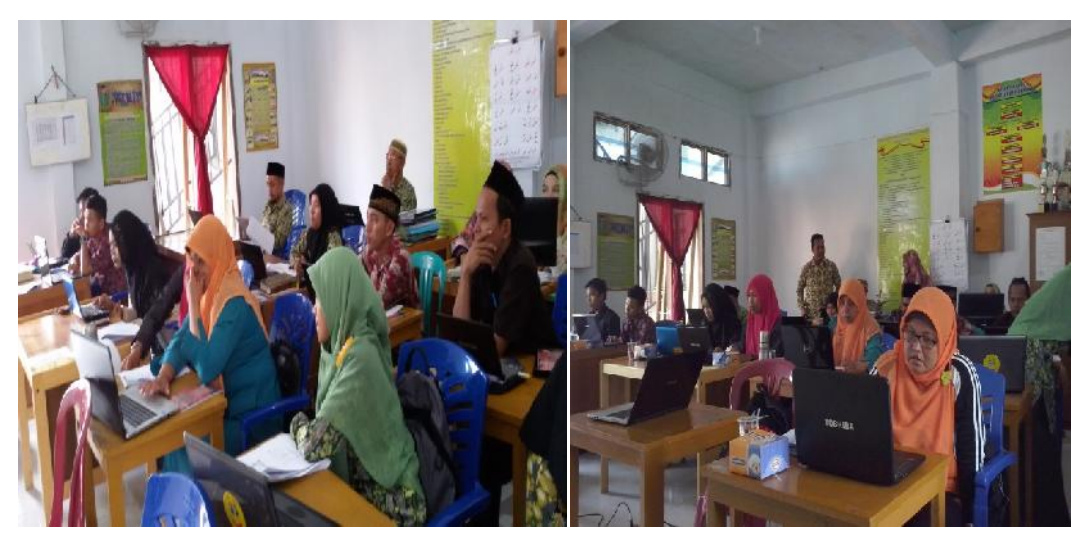

Gambar 1 Peserta Kegiatan Penyuluhan Dan Pelatihan Kegiatan IbM Utama

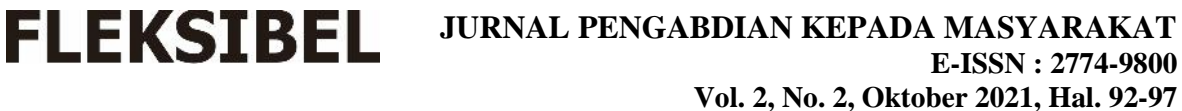

#### **3.2. Pembahasan**

Penyuluhan dan pelatihan kegiatan Ipteks Bagi Masyarakat (IbM) dilaksanakan di Ruangan Aula Madarasah Pendidikan Diniyah Takmiliyah Nurul Ukhuwah. Penyuluhan dan pelatihan ini dihadiri oleh mitra yang di ikuti oleh guru-guru Madrasah Pendidikan Diniyah Takmiliyah yang berada diwilayah Kecamatan Rumbai dengan jumlah kehadiran 20 orang. Kegiatan IbM melakukan penyuluhan dan pelatihan kepada mitra kegiatan, mitra kegiatan memperoleh peningkatan pengetahuan dan wawasaan tentang cara mengoperasikan program microsoft office dan membuat serta menyusun bahan Satuan Cara Pembelajaran (SAP) sesuai dengan standar kurikulum Kemenag.

Materi kegiatan pelatihan berupa program microsoft office berupa Microsoft Word untuk penulisan dan penyusunan materi Satuan Acara Pembelajaran dan Microsoft Powerpoint untuk teknik persentasi di depan kelas. Pelatihan dilakukan meliputi tata cara penulisan dan pembuatan Satuan Acara Pembelajaran (SAP) dan pembuatan teknik persentasi berdasarkan kurikulum Kemenag. Selama proses pelatihan mitra diberikan praktek berdasarkan pembelajaran yang harus diselesaikan, apabila mitra mempunyai kesulitan dalam praktek, maka tim IbM akan membantu mitra dalam menyelesaikan praktek. Sehingga di akhir waktu pelatihan semua mitra diharapkan mampu membuat dan menyusun teknik sistem pembelajaran serta teknik persentasi berdasarkan yang berstandar kurikulum Kemenag.

| N <sub>O</sub> | URAIAN                                           | Sebelu<br>$m\%$ | <b>Sesudah</b><br>$\frac{6}{9}$ |
|----------------|--------------------------------------------------|-----------------|---------------------------------|
| 1.             | Apakah Bapak/Ibu Mengetahui Program-Program      | 60              | 90                              |
|                | Dalam Microsoft Office                           |                 |                                 |
| 2.             | Apakah Bapak/Ibu Bisa Mengoperasikan Microsoft   | 60              | 90                              |
|                | Powerpoint                                       |                 |                                 |
| 3.             | Apakah Bapak/Ibu Mengetahui Tentang Satuan Acara | 20              | 95                              |
|                | Pembelajaran (SAP)                               |                 |                                 |
| 4.             | Apakah Bapak/Ibu Pernah Membuat SAP              | 20              | 95                              |
| 5.             | Apakah Bapak/Ibu Pernah Mengikuti Pelatihan SAP  | 5               | 95                              |

**Tabel 1 Kuisioner Kegiatan**

Berdasarkan tabel 1 diperoleh sebelum kegiatan IbM diatas 60 % bisa mengetahui dan mengoperasikan program microsoft office dan diatas 90 % belum bisa membuat dan menyusun Satuan Acara Pembelajaran (SAP). Sedangkan hasil quisioner sesudah pelatihan diperoleh diatas 90 % bisa mengoperasikan program microsoft office dan bisa membuat serta menyusun Satuan Acara Pembelajaran (SAP) sesuai dengan standar kurikulum Kemenag.

Pendampingan dilakukan selama mitra melakukan penyuluhandan pelatihan serta melakukan evaluasi terhadap hasil penyuluhan dan pelatihan mitra IbM. Evaluasi dilakukan berdasarkan standar penilaian dengan kuisioner sebelum dan sesudah dilaksanakan penyuluhan dan pelatihan kegiatan.

#### 5. **Kesimpulan**

- 1. Mitra kegiatan memperoleh peningkatan pengetahuan dan wawasan dalam mengoperasikan program microsoft office sesudah penyuluhan dan pelatihan di atas 90 %.
- 2. Mitra kegiatan memperoleh peningkatan pengetahuan dan wawasan dalam membuat dan meyusun sesudah penyuluhan dan pelatihan di atas 90 %. bahan Satuan Acara Pembelajaran (SAP) sesuai dengan standar kurikulum Kemenag.

3. Mitra kegiatan berhasil dalam pelatihan membuat bahan pembelajaran sesuai dengan mata pelajaran yang mitra ajarkan di kelas.

#### 6. **Saran**

Untuk kegiatan IbM disarankan untuk dapat menambah waktu penyuluhan dan pelatihan kegiatan agar lebih maksimal, serta meningkatkan kegiatan penyuluhan dan pelatihan ke tingkat se kota Pekanbaru.

#### 7. **Ucapan Terima Kasih**

Penulis mengucapkan terima kasih kepada seluruh pihak yang telah memberi dukungan financial terhadap kegiatan engabdian ini.

#### 8. **Daftar Pustaka**

- Andi Maiwijaya, 2013, " *Cara Mudah Menggunakan Microsoft Office Dari Awam Sampai Akhir* " Jakarta.
- Irmayani, Andi Mangnguntungi Sudirman, 2019, *Pengembangan Sumber Daya Manusia Melalui Pelatihan Microsoft Office Pada Aparat Desa di Kecamatan Lamasi Timur Kabupaten Luwu Provinsi Sulawesi Selatan*, Abdimas Toddopuli: Jurnal Pengabdian Pada Masyarakat Volume. 1, No. 1, Desember 2019
- Kusnadi, Kusworo Anindito, Sigit Purnomo, 2008,"Sistem Operasi", penerbit Andi Yogyakarta.
- Masayu Rosyidah, Marhaini, Reny Kartika Sary, Febi Ardianto, Yosi A, 2018, *Pelatihan Penggunaan Mmicrosoft Office Bagi Guru SMP Al-Hamidiyah Palembang*, *JAMALI - Jurnal Abdimas Madani dan Lestari Vol. 01, Issue. 01, Maret 2018, Hal 1-20*
- Nana Suarna, 2012, " *Pedoman Panduan Praktikum Microsoft Office* ", Jakarta
- Panduan Lengkap Powerpoint, 10 Januari 2014

**FLEKSIBEL** 

Raya Fahreza, 2008, "Belajar Mudah Merakit Komputer", Penerbit Mediakom, .

- *Rianto Rianto, Ari Kusuma Wardana, 2019,* Pelatihan Microsoft Office Sebagai Upaya Pengembangan dan Peningkatan Kemampuan Penggunaan Aplikasi Pengolah Kata Dan Angka Bagi Guru PAUD Al Muthi'in Yogyakarta, Jurnal Kacanegara Vol 2 No 2
- Rini Agustina, Dodit Suprianto, Sovia Rosalin, 2019, Pelatihan Internet Dan Program Microsoft Office Untuk Membantu Administrasi Di Kelurahan Merjosari Kecamatan Lowokwaru Kota Malang, Jurnal Kumawula, Vol. 2, No.2, Agustus 2019, Hal 129 – 144

Saepuloh, 2008, "Panduan Penggunaan Microsoft Office Word 2007", *Ilmu Komputer.Com.*

Susanto, 2013, " *Hubungan Hasil Belajar Matematika Dan Peran Guru Dalam Proses Pembelajaran Dengan Hasil Belajar Microsoft Excel 2007 Di SMK Muhammadiyah 1 Salam* ", Volume 2, Nomor 1, bulan Januari-Februari 2013, Jurnal Elektronika, Jogyakarta.